# Pham 2599

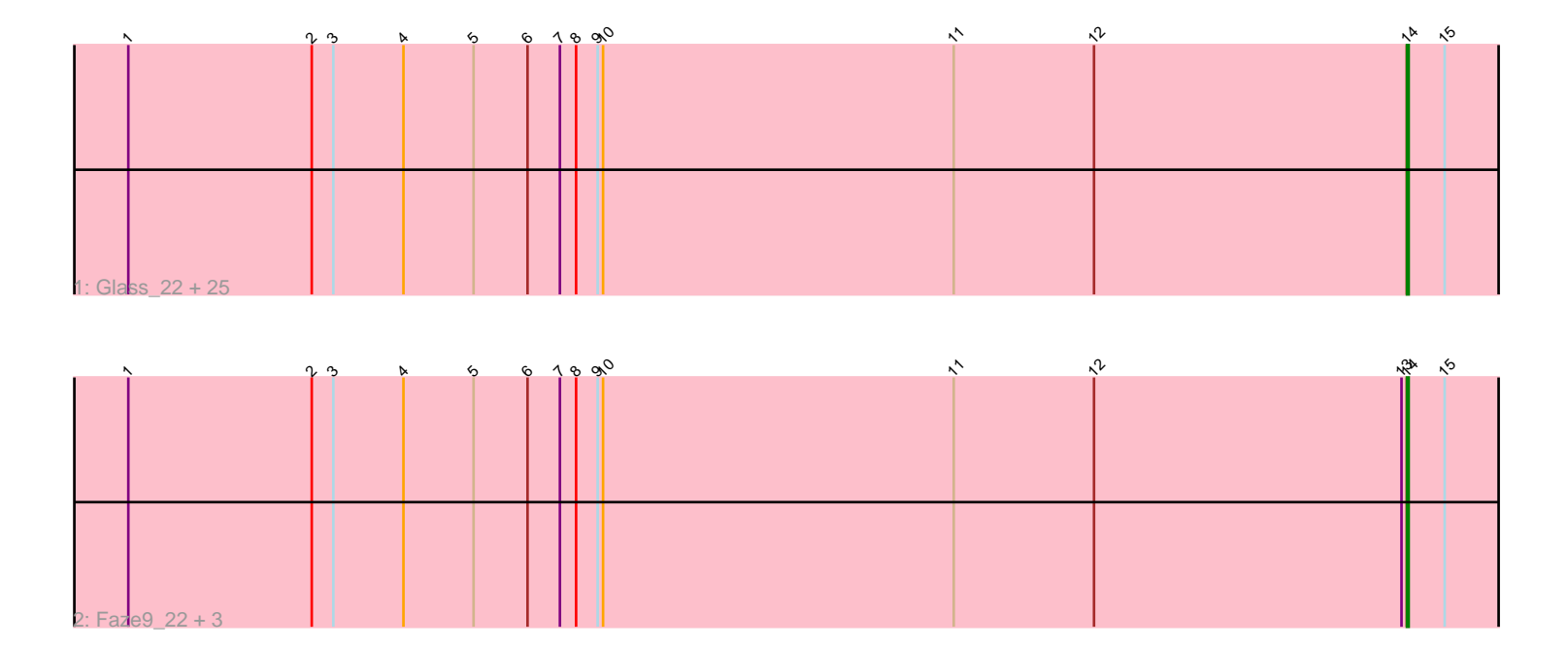

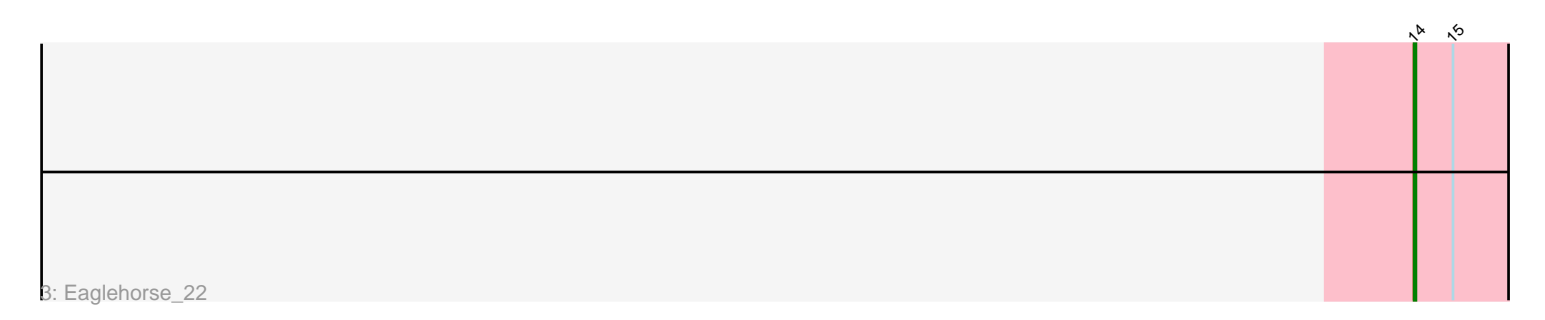

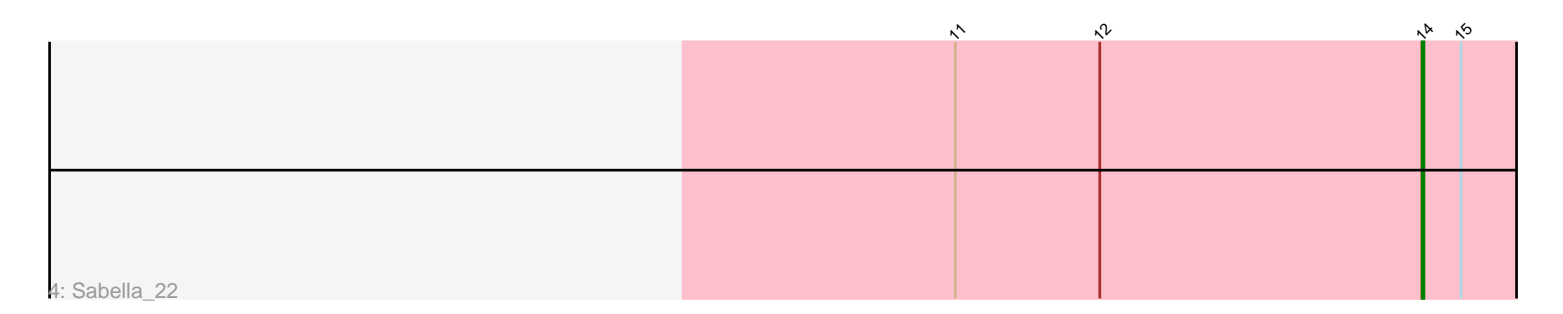

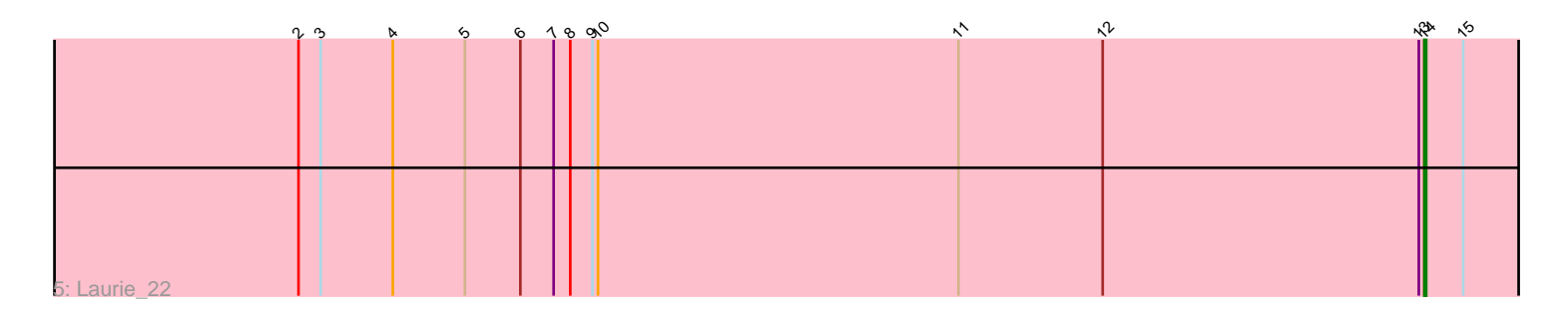

Note: Tracks are now grouped by subcluster and scaled. Switching in subcluster is indicated by changes in track color. Track scale is now set by default to display the region 30 bp upstream of start 1 to 30 bp downstream of the last possible start. If this default region is judged to be packed too tightly with annotated starts, the track will be further scaled to only show that region of the ORF with annotated starts. This action will be indicated by adding "Zoomed" to the title. For starts, yellow indicates the location of called starts comprised solely of Glimmer/GeneMark auto-annotations, green indicates the location of called starts with at least 1 manual gene annotation.

# Pham 2599 Report

This analysis was run 04/28/24 on database version 559.

Pham number 2599 has 33 members, 2 are drafts.

Phages represented in each track:

• Track 1 : Glass\_22, Kaleb\_22, Brownie5\_22, Allegro\_22, Boyle\_22, Calamitous\_22, West99\_22, LizLemon\_22, TA17A\_22, Arbiter\_22, Kheth\_22, Blocker23\_22, Ares\_22, Lars\_22, Tres\_22, Lephleur\_22, Opia\_22, ItsyBitsy1\_22, Rosebush\_22, Godines\_22, Hedgerow\_22, Holeinone\_22, MasterPo\_22, Tinciduntsolum\_23, Rhinoforte\_22, FrenchFry\_22 • Track 2 : Faze9\_22, Phantasmagoria\_22, Coffee\_22, Bananafish\_22

- Track 3 : Eaglehorse 22
- Track 4 : Sabella 22
- Track 5 : Laurie\_22

## **Summary of Final Annotations (See graph section above for start numbers):**

The start number called the most often in the published annotations is 14, it was called in 31 of the 31 non-draft genes in the pham.

Genes that call this "Most Annotated" start:

• Allegro\_22, Arbiter\_22, Ares\_22, Bananafish\_22, Blocker23\_22, Boyle\_22, Brownie5\_22, Calamitous\_22, Coffee\_22, Eaglehorse\_22, Faze9\_22, FrenchFry\_22, Glass\_22, Godines\_22, Hedgerow\_22, Holeinone\_22, ItsyBitsy1\_22, Kaleb\_22, Kheth\_22, Lars\_22, Laurie\_22, Lephleur\_22, LizLemon\_22, MasterPo\_22, Opia\_22, Phantasmagoria\_22, Rhinoforte\_22, Rosebush\_22, Sabella\_22, TA17A\_22, Tinciduntsolum\_23, Tres\_22, West99\_22,

Genes that have the "Most Annotated" start but do not call it: •

Genes that do not have the "Most Annotated" start: •

## **Summary by start number:**

Start 14:

• Found in 33 of 33 ( 100.0% ) of genes in pham

• Manual Annotations of this start: 31 of 31

• Called 100.0% of time when present

• Phage (with cluster) where this start called: Allegro\_22 (B2), Arbiter\_22 (B2), Ares\_22 (B2), Bananafish\_22 (B2), Blocker23\_22 (B2), Boyle\_22 (B2), Brownie5\_22 (B2), Calamitous\_22 (B2), Coffee\_22 (B2), Eaglehorse\_22 (B2), Faze9\_22 (B2), FrenchFry\_22 (B2), Glass\_22 (B2), Godines\_22 (B2), Hedgerow\_22 (B2), Holeinone\_22 (B2), ItsyBitsy1\_22 (B2), Kaleb\_22 (B2), Kheth\_22 (B2), Lars\_22 (B2), Laurie\_22 (B2), Lephleur\_22 (B2), LizLemon\_22 (B2), MasterPo\_22 (B2), Opia\_22 (B2), Phantasmagoria\_22 (B2), Rhinoforte\_22 (B2), Rosebush\_22 (B2), Sabella\_22 (B2), TA17A\_22 (B2), Tinciduntsolum\_23 (B2), Tres\_22 (B2), West99\_22 (B2),

#### **Summary by clusters:**

There is one cluster represented in this pham: B2

Info for manual annotations of cluster B2: •Start number 14 was manually annotated 31 times for cluster B2.

#### **Gene Information:**

Gene: Allegro\_22 Start: 18827, Stop: 18714, Start Num: 14 Candidate Starts for Allegro\_22: (1, 19538), (2, 19436), (3, 19424), (4, 19385), (5, 19346), (6, 19316), (7, 19298), (8, 19289), (9, 19277), (10, 19274), (11, 19079), (12, 19001), (Start: 14 @18827 has 31 MA's), (15, 18806),

Gene: Arbiter\_22 Start: 18915, Stop: 18802, Start Num: 14 Candidate Starts for Arbiter\_22: (1, 19626), (2, 19524), (3, 19512), (4, 19473), (5, 19434), (6, 19404), (7, 19386), (8, 19377), (9, 19365), (10, 19362), (11, 19167), (12, 19089), (Start: 14 @18915 has 31 MA's), (15, 18894),

Gene: Ares\_22 Start: 18831, Stop: 18718, Start Num: 14 Candidate Starts for Ares\_22: (1, 19542), (2, 19440), (3, 19428), (4, 19389), (5, 19350), (6, 19320), (7, 19302), (8, 19293), (9, 19281), (10, 19278), (11, 19083), (12, 19005), (Start: 14 @18831 has 31 MA's), (15, 18810),

Gene: Bananafish\_22 Start: 18824, Stop: 18711, Start Num: 14 Candidate Starts for Bananafish\_22: (1, 19535), (2, 19433), (3, 19421), (4, 19382), (5, 19343), (6, 19313), (7, 19295), (8, 19286), (9, 19274), (10, 19271), (11, 19076), (12, 18998), (13, 18827), (Start: 14 @18824 has 31 MA's), (15, 18803),

Gene: Blocker23\_22 Start: 18948, Stop: 18835, Start Num: 14 Candidate Starts for Blocker23\_22: (1, 19659), (2, 19557), (3, 19545), (4, 19506), (5, 19467), (6, 19437), (7, 19419), (8, 19410), (9, 19398), (10, 19395), (11, 19200), (12, 19122), (Start: 14 @18948 has 31 MA's), (15, 18927),

Gene: Boyle\_22 Start: 18949, Stop: 18836, Start Num: 14 Candidate Starts for Boyle\_22: (1, 19660), (2, 19558), (3, 19546), (4, 19507), (5, 19468), (6, 19438), (7, 19420), (8, 19411), (9, 19399), (10, 19396), (11, 19201), (12, 19123), (Start: 14 @18949 has 31 MA's), (15, 18928),

Gene: Brownie5\_22 Start: 18948, Stop: 18835, Start Num: 14

Candidate Starts for Brownie5\_22:

(1, 19659), (2, 19557), (3, 19545), (4, 19506), (5, 19467), (6, 19437), (7, 19419), (8, 19410), (9, 19398), (10, 19395), (11, 19200), (12, 19122), (Start: 14 @18948 has 31 MA's), (15, 18927),

Gene: Calamitous\_22 Start: 18828, Stop: 18715, Start Num: 14 Candidate Starts for Calamitous\_22: (1, 19539), (2, 19437), (3, 19425), (4, 19386), (5, 19347), (6, 19317), (7, 19299), (8, 19290), (9, 19278), (10, 19275), (11, 19080), (12, 19002), (Start: 14 @18828 has 31 MA's), (15, 18807),

Gene: Coffee\_22 Start: 18941, Stop: 18828, Start Num: 14 Candidate Starts for Coffee\_22: (1, 19652), (2, 19550), (3, 19538), (4, 19499), (5, 19460), (6, 19430), (7, 19412), (8, 19403), (9, 19391), (10, 19388), (11, 19193), (12, 19115), (13, 18944), (Start: 14 @18941 has 31 MA's), (15, 18920),

Gene: Eaglehorse\_22 Start: 18849, Stop: 18736, Start Num: 14 Candidate Starts for Eaglehorse\_22: (Start: 14 @18849 has 31 MA's), (15, 18828),

Gene: Faze9\_22 Start: 18945, Stop: 18832, Start Num: 14 Candidate Starts for Faze9\_22: (1, 19656), (2, 19554), (3, 19542), (4, 19503), (5, 19464), (6, 19434), (7, 19416), (8, 19407), (9, 19395), (10, 19392), (11, 19197), (12, 19119), (13, 18948), (Start: 14 @18945 has 31 MA's), (15, 18924),

Gene: FrenchFry\_22 Start: 18948, Stop: 18835, Start Num: 14 Candidate Starts for FrenchFry\_22: (1, 19659), (2, 19557), (3, 19545), (4, 19506), (5, 19467), (6, 19437), (7, 19419), (8, 19410), (9, 19398), (10, 19395), (11, 19200), (12, 19122), (Start: 14 @18948 has 31 MA's), (15, 18927),

Gene: Glass\_22 Start: 18948, Stop: 18835, Start Num: 14 Candidate Starts for Glass\_22: (1, 19659), (2, 19557), (3, 19545), (4, 19506), (5, 19467), (6, 19437), (7, 19419), (8, 19410), (9, 19398), (10, 19395), (11, 19200), (12, 19122), (Start: 14 @18948 has 31 MA's), (15, 18927),

Gene: Godines\_22 Start: 18841, Stop: 18728, Start Num: 14 Candidate Starts for Godines\_22: (1, 19552), (2, 19450), (3, 19438), (4, 19399), (5, 19360), (6, 19330), (7, 19312), (8, 19303), (9, 19291), (10, 19288), (11, 19093), (12, 19015), (Start: 14 @18841 has 31 MA's), (15, 18820),

Gene: Hedgerow\_22 Start: 18930, Stop: 18817, Start Num: 14 Candidate Starts for Hedgerow\_22: (1, 19641), (2, 19539), (3, 19527), (4, 19488), (5, 19449), (6, 19419), (7, 19401), (8, 19392), (9, 19380), (10, 19377), (11, 19182), (12, 19104), (Start: 14 @18930 has 31 MA's), (15, 18909),

Gene: Holeinone\_22 Start: 18826, Stop: 18713, Start Num: 14 Candidate Starts for Holeinone\_22: (1, 19537), (2, 19435), (3, 19423), (4, 19384), (5, 19345), (6, 19315), (7, 19297), (8, 19288), (9, 19276), (10, 19273), (11, 19078), (12, 19000), (Start: 14 @18826 has 31 MA's), (15, 18805),

Gene: ItsyBitsy1\_22 Start: 18819, Stop: 18706, Start Num: 14 Candidate Starts for ItsyBitsy1\_22:

(1, 19530), (2, 19428), (3, 19416), (4, 19377), (5, 19338), (6, 19308), (7, 19290), (8, 19281), (9, 19269), (10, 19266), (11, 19071), (12, 18993), (Start: 14 @18819 has 31 MA's), (15, 18798), Gene: Kaleb\_22 Start: 18945, Stop: 18832, Start Num: 14 Candidate Starts for Kaleb\_22: (1, 19656), (2, 19554), (3, 19542), (4, 19503), (5, 19464), (6, 19434), (7, 19416), (8, 19407), (9, 19395), (10, 19392), (11, 19197), (12, 19119), (Start: 14 @18945 has 31 MA's), (15, 18924), Gene: Kheth\_22 Start: 18831, Stop: 18718, Start Num: 14 Candidate Starts for Kheth\_22: (1, 19542), (2, 19440), (3, 19428), (4, 19389), (5, 19350), (6, 19320), (7, 19302), (8, 19293), (9, 19281), (10, 19278), (11, 19083), (12, 19005), (Start: 14 @18831 has 31 MA's), (15, 18810), Gene: Lars\_22 Start: 18948, Stop: 18835, Start Num: 14 Candidate Starts for Lars\_22: (1, 19659), (2, 19557), (3, 19545), (4, 19506), (5, 19467), (6, 19437), (7, 19419), (8, 19410), (9, 19398), (10, 19395), (11, 19200), (12, 19122), (Start: 14 @18948 has 31 MA's), (15, 18927), Gene: Laurie\_22 Start: 18822, Stop: 18709, Start Num: 14 Candidate Starts for Laurie\_22: (2, 19431), (3, 19419), (4, 19380), (5, 19341), (6, 19311), (7, 19293), (8, 19284), (9, 19272), (10, 19269), (11, 19074), (12, 18996), (13, 18825), (Start: 14 @18822 has 31 MA's), (15, 18801), Gene: Lephleur\_22 Start: 18828, Stop: 18715, Start Num: 14 Candidate Starts for Lephleur\_22: (1, 19539), (2, 19437), (3, 19425), (4, 19386), (5, 19347), (6, 19317), (7, 19299), (8, 19290), (9, 19278), (10, 19275), (11, 19080), (12, 19002), (Start: 14 @18828 has 31 MA's), (15, 18807), Gene: LizLemon\_22 Start: 18945, Stop: 18832, Start Num: 14 Candidate Starts for LizLemon\_22: (1, 19656), (2, 19554), (3, 19542), (4, 19503), (5, 19464), (6, 19434), (7, 19416), (8, 19407), (9, 19395), (10, 19392), (11, 19197), (12, 19119), (Start: 14 @18945 has 31 MA's), (15, 18924), Gene: MasterPo\_22 Start: 18828, Stop: 18715, Start Num: 14 Candidate Starts for MasterPo\_22: (1, 19539), (2, 19437), (3, 19425), (4, 19386), (5, 19347), (6, 19317), (7, 19299), (8, 19290), (9, 19278), (10, 19275), (11, 19080), (12, 19002), (Start: 14 @18828 has 31 MA's), (15, 18807), Gene: Opia\_22 Start: 18828, Stop: 18715, Start Num: 14 Candidate Starts for Opia\_22: (1, 19539), (2, 19437), (3, 19425), (4, 19386), (5, 19347), (6, 19317), (7, 19299), (8, 19290), (9, 19278), (10, 19275), (11, 19080), (12, 19002), (Start: 14 @18828 has 31 MA's), (15, 18807), Gene: Phantasmagoria\_22 Start: 18824, Stop: 18711, Start Num: 14 Candidate Starts for Phantasmagoria\_22: (1, 19535), (2, 19433), (3, 19421), (4, 19382), (5, 19343), (6, 19313), (7, 19295), (8, 19286), (9, 19274), (10, 19271), (11, 19076), (12, 18998), (13, 18827), (Start: 14 @18824 has 31 MA's), (15, 18803), Gene: Rhinoforte\_22 Start: 18945, Stop: 18832, Start Num: 14 Candidate Starts for Rhinoforte\_22: (1, 19656), (2, 19554), (3, 19542), (4, 19503), (5, 19464), (6, 19434), (7, 19416), (8, 19407), (9, 19395), (10, 19392), (11, 19197), (12, 19119), (Start: 14 @18945 has 31 MA's), (15, 18924),

Gene: Rosebush\_22 Start: 18945, Stop: 18832, Start Num: 14 Candidate Starts for Rosebush\_22: (1, 19656), (2, 19554), (3, 19542), (4, 19503), (5, 19464), (6, 19434), (7, 19416), (8, 19407), (9, 19395), (10, 19392), (11, 19197), (12, 19119), (Start: 14 @18945 has 31 MA's), (15, 18924),

Gene: Sabella\_22 Start: 18831, Stop: 18718, Start Num: 14 Candidate Starts for Sabella\_22: (11, 19083), (12, 19005), (Start: 14 @18831 has 31 MA's), (15, 18810),

Gene: TA17A\_22 Start: 18825, Stop: 18712, Start Num: 14 Candidate Starts for TA17A\_22: (1, 19536), (2, 19434), (3, 19422), (4, 19383), (5, 19344), (6, 19314), (7, 19296), (8, 19287), (9, 19275), (10, 19272), (11, 19077), (12, 18999), (Start: 14 @18825 has 31 MA's), (15, 18804),

Gene: Tinciduntsolum\_23 Start: 18947, Stop: 18834, Start Num: 14 Candidate Starts for Tinciduntsolum\_23: (1, 19658), (2, 19556), (3, 19544), (4, 19505), (5, 19466), (6, 19436), (7, 19418), (8, 19409), (9, 19397), (10, 19394), (11, 19199), (12, 19121), (Start: 14 @18947 has 31 MA's), (15, 18926),

Gene: Tres\_22 Start: 18828, Stop: 18715, Start Num: 14 Candidate Starts for Tres\_22: (1, 19539), (2, 19437), (3, 19425), (4, 19386), (5, 19347), (6, 19317), (7, 19299), (8, 19290), (9, 19278), (10, 19275), (11, 19080), (12, 19002), (Start: 14 @18828 has 31 MA's), (15, 18807),

Gene: West99\_22 Start: 18948, Stop: 18835, Start Num: 14 Candidate Starts for West99\_22:

(1, 19659), (2, 19557), (3, 19545), (4, 19506), (5, 19467), (6, 19437), (7, 19419), (8, 19410), (9, 19398), (10, 19395), (11, 19200), (12, 19122), (Start: 14 @18948 has 31 MA's), (15, 18927),